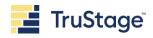

# Business Protection Resource Center

## Access guide

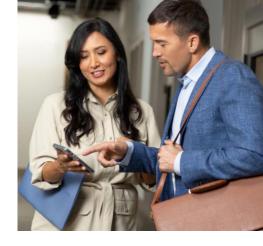

With easy access to actionable, educational insights, relevant resources, and proven risk mitigation guidance, you can rise above your risk. The **Business Protection Resource Center** is a one-stop online shop for your emerging risk needs – RISK Alerts; loss prevention resources and checklists; on-demand training; and virtual events.

## www.trustage.com/bprc

You'll also have access to additional partner resources related to cybersecurity, employment practices, and workplace safety/wellness. In addition, use the online forms to easily report a risk/scam, ask a question, or schedule a 1:1 discussion with a TruStage<sup>™</sup> Risk Consultant at **riskconsultant@trustage.com** or **800.637.2676**.

### Getting access to the Business Protection Resource Center

- 1. Go to www.trustage.com
- 2. Click Log in in upper right-hand corner
- 3. Select Sign in to your business account
- 4. Select My Services for credit unions
- 5. Enter your User ID and password. Complete authentication steps
- 6. If you already have a User ID and password, Click on your name in the upper right corner and then click **Edit services and roles**
- 7. Scroll down to the Credit Union Protection section and check **Protection Resource Center**
- 8. Click Submit at the bottom of the page

If you do not have a My Services account, after Step 2 above, select **Create new account**. Follow the prompts and enter your information to create a new account. Once the account is created, click **Manage my services** and return to step 7 above to request access to the Protection Resource Center.

#### Not receiving RISK Alerts or event invites

- After signing in and accessing My Services for credit unions, click on your name in the upper right corner and then click Edit profile
- 2. From the Edit profile page, click **Edit Subscriptions**
- 3. Select **RISK Alerts** and **Risk** and **Compliance Webinars** from the Credit Union Protection section
- 4. Click Submit

This resource is for informational purposes only. It does not constitute legal advice. Please consult your legal advisors regarding this or any other legal issues relating to your credit union. TruStageTM is the marketing name for TruStage Financial Group, Inc., its subsidiaries and affiliates. TruStage Insurance Products offered to financial institutions and their affiliates are underwritten by CUMIS Insurance Society, Inc. or CUMIS Specialty Insurance Company. Cyber policies are underwritten by Beazley Insurance Group or other nonaffiliated admitted carriers.

This summary is not a contract and no coverage is provided by this publication, nor does it replace any provisions of any insurance policy. Please read the actual policy for specific coverage, terms, conditions, and exclusions.